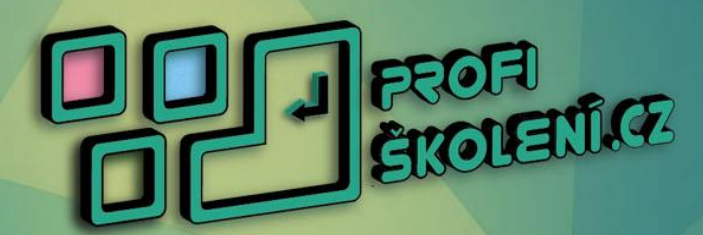

## **KURZ Tvorba www - Joomla! - začátečník OSNOVA**

Na **Školení Microsoft Excel - Funkce a vzorce** vám ukážeme vhodné využití funkcí, vzorců a technik, které vám usnadní a obohatí práci v tomto tabulkovém editoru. Kurz obsahuje širokou nabídku jak uživatelských znalostí, tak spoustu šikovných vychytávek, které Vám ušetří mnoho času a mnohdy i nervů. Funkce a vzorce se zde navzájem kombinují, snažíme se tak zajistit, aby byl kurz pestrý, zábavný a hlavně přínosný.

## **CO SE NAUČÍTE**

## **Seznámení se s redakčním systémem JOOMLA! Verze 3.x, stažení a instalace.**

 Princip redakčního systému, vhodní využití systému, srovnání s konkurencí, ukázka webových stránek postavených systémem Joomla!. Stažení instalačního balíčku a všech potřebných částí. Instalace na osobní počítač – Localhost a Instalace na web. Nastavení databáze, propojení s databází, vytvoření profilu administrátora, instalace českého lokalizace. Rady ohledně hostingu, domény a zajímavých stránek ohledně Joomly a šablon.

## **Správa uživatelů**

 Přidání uživatele a vyplnění základních údajů, přihlášení uživatele, oprávnění uživatelů, úrovně přístupu, třídění, mazaní a úprava uživatelů, skupiny uživatelů, kategorie poznámek a poznámky k uživatelům.

## **Správa článků a kategorií**

 Nastavení vhodného textového editoru, veškerá manipulace s články a kategoriemi (mazaní, třídění, zveřejnění, archivování, úprava), třídění článků do kategorií, práce s textovým editorem, jak nejlépe strukturovat text ve článku, vložení obrázků a odkazů, nastavení zveřejnění a možností, oprávnění. Správa hlavních článků.

## **Správa nabídek**

 Nastavení nabídek a položek nabídky, správná struktura nabídek, řazení položek, typy položky nabídky, cílové okno, typy odkazů, přiřazené moduly k nabídce, řazení a umístění položek.

 $\Box$  E-mail: [info@profiskoleni.cz](mailto:info@profiskoleni.cz) Web: www.profiskoleni.cz C Telefon: +420 736729646 Václavské náměstí 66/808 Praha 1 - Nové město

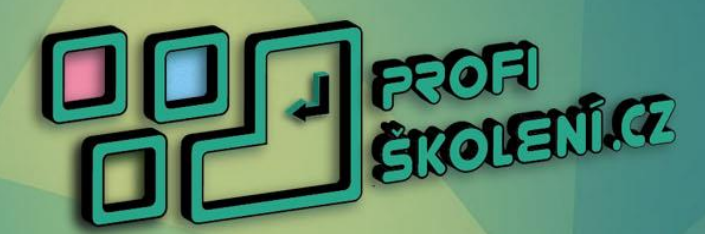

## **KURZ Tvorba www - Joomla! - začátečník OSNOVA**

## **Práce s moduly, komponenty a šablonou**

 Jednotlivé prostudování integrovaných modulů a komponent v redakčním systému Joomla!. Přidávání nových modulů a jejich pozicování na webu. Propojení komponent, modulů a pluginů. Filtrace modulů. Nastavení správné varianty šablony, základní nastavení šablony.

## **Instalace rozšíření a základní konfigurace**

 Stažení, instalace a základní nastavení vybraných komponent, modulů a pluginů. Např – Slider, fotogalerie, editor textu, formulář,… Globální nastavení, nastavení komponent, veřejné části a serveru.

## **BLIŽŠÍ INFORACE O KURZU**

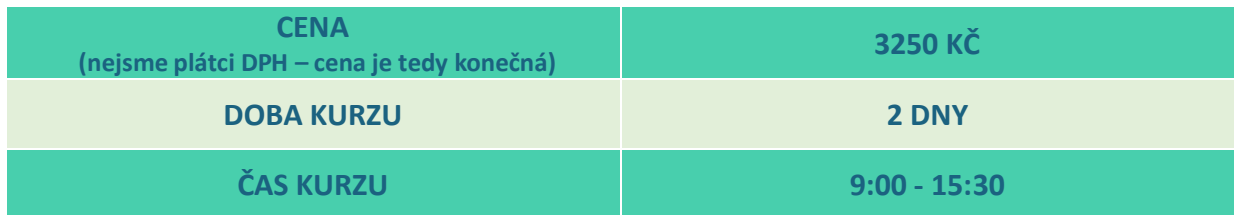

Osnova kurzu je rámcová a neobsahuje veškeré podrobné části učiva. Uvedená osnova se může lehce upravit dle potřeb a znalosti účastníků. Pokud potřebujete podrobnější popis kurzu nebo zjistit, zdali se bude probírat nějaké téma, které není v základní osnově, ozvěte se nám - rádi vše zodpovíme.

 $\nabla$  E-mail: [info@profiskoleni.cz](mailto:info@profiskoleni.cz) Web: www.profiskoleni.cz C. Telefon: +420 736729646 Václavské náměstí 66/808 Praha 1 - Nové město

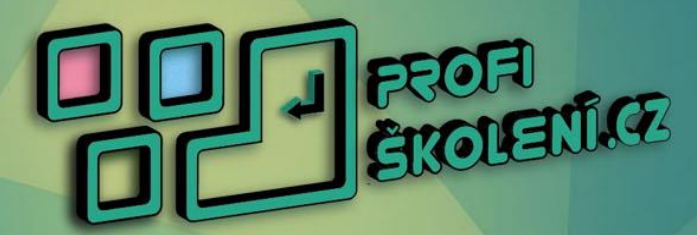

## **KURZ Tvorba www - Joomla! - začátečník OSNOVA**

# **VŠEOBECNÉ INFORAMCE O KURZECH**

## **Začátek našich kurzů**

Naše základní kurzy mají standardně 6 vyučovacích hodin. Začínají v 9:00 a končí 15:30. V případě rychlokurzu je standartní doba od 9:00 do 14:00 nebo od 15:00 do 20:00. Vybrali jste si večerní kurz? Tak počítejte se standartní dobou od 17:00 do 20:00 hodin 3 dny za sebou.

## **Vybavení**

Na našich kurzech je vždy zajištěn počítač či notebook pro bezproblémový chod potřebných programů. Pokud chcete, můžete si vzít notebook vlastní. V případě, že by byl vlastní notebook nutností, včas vás budeme informovat (jedná se o výjimečné situace).

## **Občerstvení**

K dispozici Vám je po celou dobu kurzu a především přestávek malé občerstvení v podobě kávy, vody, čaje, sušenek a dalších dobrot.

## **Přestávky**

V dopoledních a odpoledních hodinách si dopřejeme malou přestávku na vydechnutí a odpočinek. V tuto dobu si můžete v případě počítačových kurzů brouzdat na internetu, vyřizovat vše co potřebujete nebo si například zajít ven na vzduch. V polední přestávce si můžete dojít na oběd.

## **Výukové materiály**

Výuka probíhá na předem připravených materiálech, kde se setkáte s jednoduššími i těžšími praktickými příklady.

## **Výuková skripta**

V průběhu kurzu od nás vždy dostanete námi vytvořená skripta, která Vám připomenou, co jste se u nás učili a svěží nabyté znalosti.

## **Po skončení kurzu**

Zavřenými dveřmi to u nás nekončí. Od lektora vždy dostanete kontakt, na který se v případě jakéhokoliv dotazu ohledně probrané látky, nebo dalšího kurzu můžete obrátit.

## **Specifické požadavky**

Máte specifičtější požadavky? Například Vám nevyhovuje termín nebo čas vybraného kurzu? Potřebovali byste kurz, který není v nabídce? Nevadí, ozvěte se a vymyslíme vhodné řešení.

 $\Box$  E-mail: [info@profiskoleni.cz](mailto:info@profiskoleni.cz) Web: www.profiskoleni.cz Telefon: +420 736729646 Václavské náměstí 66/808 Praha 1 - Nové město